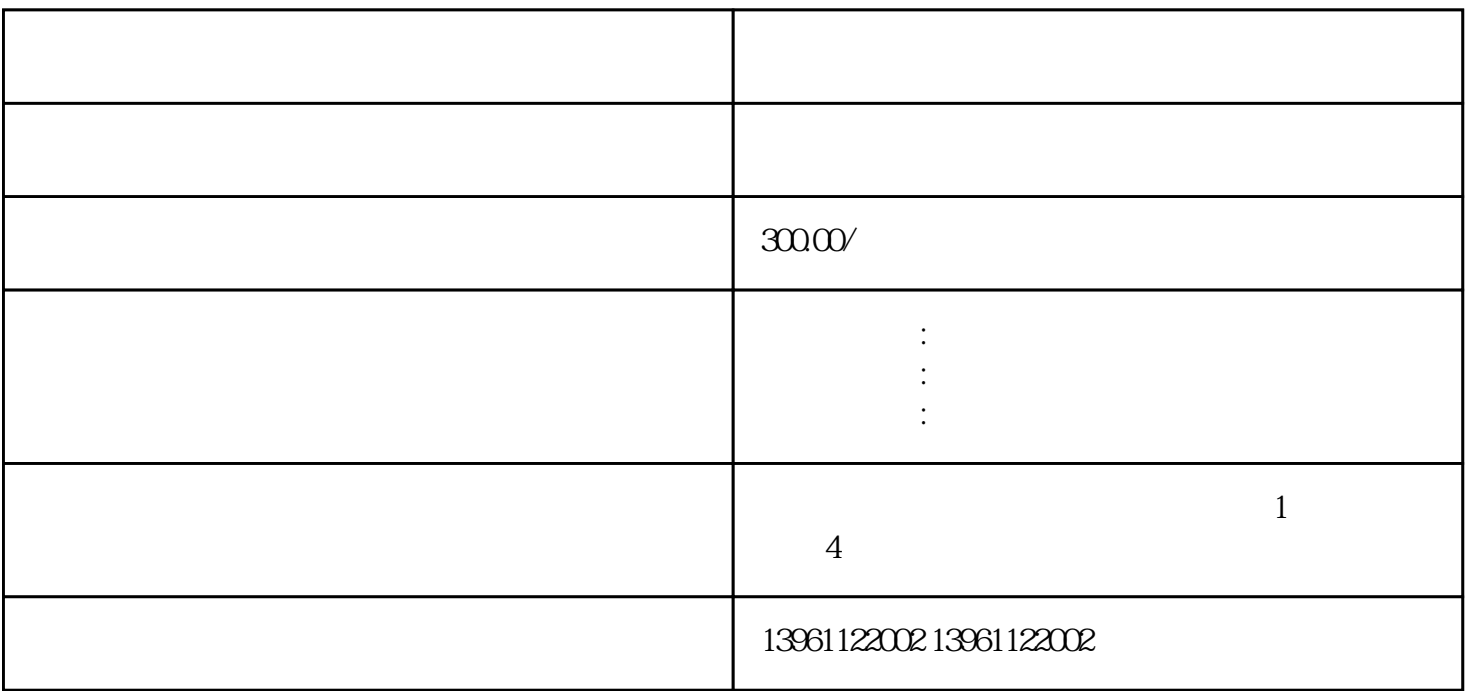

 $CC$  and  $C$  and  $C$  and  $C$  and  $C$  and  $C$  and  $C$  and  $C$  and  $C$  and  $C$  and  $C$  and  $C$  and  $C$  and  $C$  and  $C$  and  $C$  and  $C$  and  $C$  and  $C$  and  $C$  and  $C$  and  $C$  and  $C$  and  $C$  and  $C$  and  $C$  and  $C$  and  $C$  a

 $3M$ 

, the contract  $\mathbb{Z}$ 

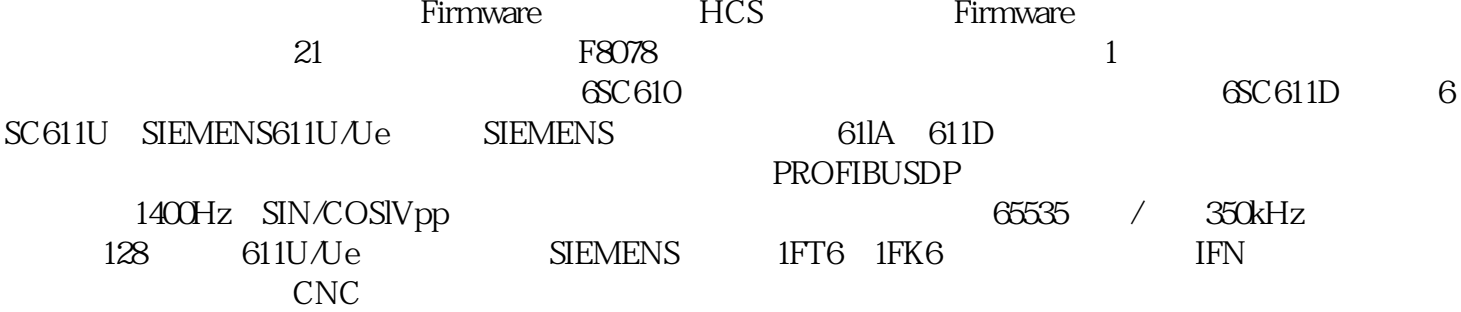

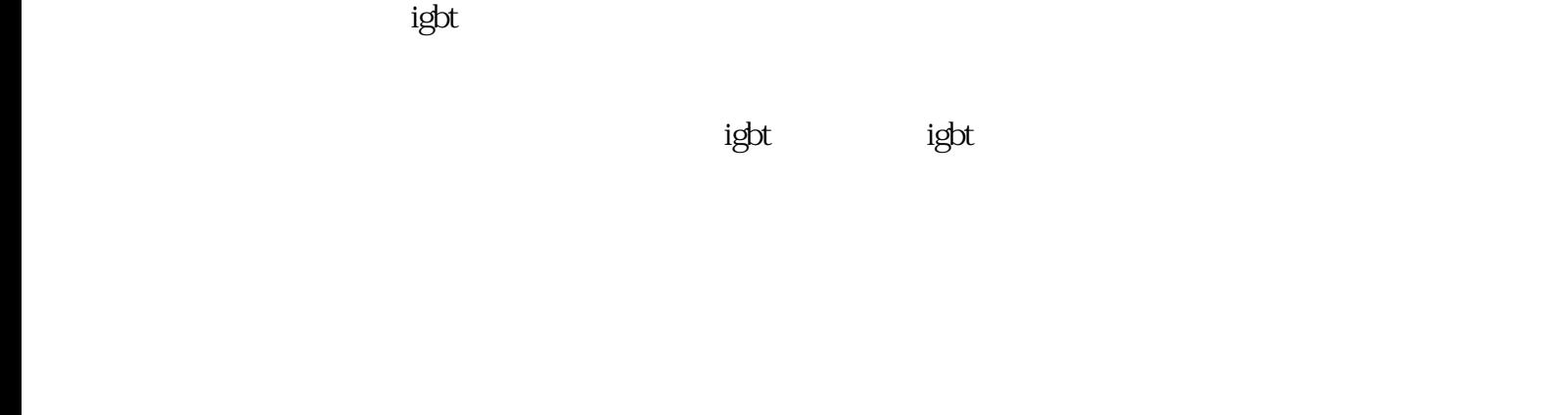

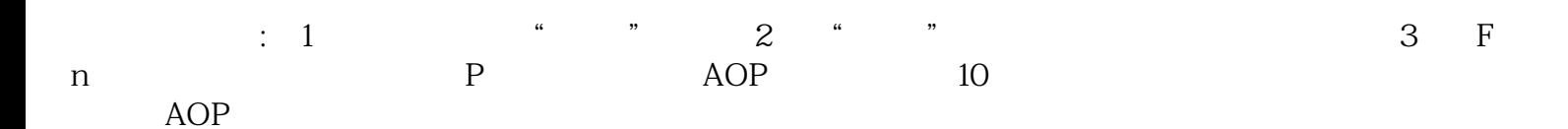

障项下面的"已排除未排除申请排除(。过电压,电机抖动,F026,F229,F267,F262,F860,C212,E2074 F2076, C0210, C0220, C0271, E825, E8260, F2077, F2019, F2018, F2022, F277 F873

方可上电。选手在"机电联调与故障排除"(任务三)的"加工中心故障诊断与维修"环节中,完成自

 $50\text{Hz}$  50Hz

 $50\text{Hz}$ 

 $50Hz$ 

 $\begin{array}{ccc} \text{CONFIGUREENABLE} & \text{M} & \text{DISABLE} \end{array}$  $\begin{array}{lllllllll} \text{ENABLE} & & \text{.} & \text{E} & & \text{NOMMOTORVOLTS} \end{array}$ , M  $ARMATURECURRENT($  ) M E<br>FLD.CTRLMODE(FIELDCURRENT(M), M VOLTAGECONTROL( E FLD.CTRLMODE( ), M VOLTAGECONTROL( ) CURRENTCONTROL E FLD.VOLTSRATIO  $\% =$ 

及应用阶段。⑵门极关断(GTO)晶闸管SCR在一段时间内,几乎是能够承受高电压和大电流的半导体

 $\frac{3}{2}$